УДК 621.31, 621.38 DOI: 10.24160/1993-6982-2017-2-71-76

# **Интернет-лаборатория «Основы электротехники и электроники» как пример современного учебного комплекса с удаленным доступом для открытого инженерного образования**

# Б.Р. Липай, С.И. Маслов

Рассмотрены вопросы создания автоматизированного лабораторного практикума удаленного доступа с применением современных информационных и коммуникационных технологий. Проанализирован опыт зарубежных (Массачусетский технологический институт, MIT, США; Сиднейский технологический университет, UST, Австралия, и др.) и российских (МГТУ им. Н.Э. Баумана, Москва; Сибирский федеральный университет, Красноярск) университетов в этой области. В частности, Московский энергетический институт длительное время разрабатывает и применяет автоматизированные лабораторные практикумы. Cпециалисты МЭИ приняли участие в подготовке национального отраслевого стандарта, описывающего требования к такому оборудованию.

Ускоряющееся распространение информационных технологий в современном обществе приводит к существенным изменениям в средствах и методах подготовки специалистов в области техники и технологий. Показано, что возможно создание и эффективное использование единичных комплектов оборудования для организации большого набора лабораторных работ в рамках очного, заочного и дистанционного обучения. Такие комплекты имеют круглосуточный удаленный доступ по компьютерной сети. При этом учащемуся необходимо лишь подключение к сети интернет. Представлена структура автоматизированного лабораторного практикума удаленного доступа. Отмечены особенности выполненной разработки. Приведено краткое описание созданного лабораторного оборудования. Показано, что современный уровень развития телекоммуникационных технологий позволяет перейти от формирования множества экземпляров программного обеспечения, устанавливаемого на каждое рабочее место пользователя, к созданию программных комплексов, выполненных в виде веб-приложений. Данный подход использован авторами и при создании программного обеспечения для обслуживания удаленных пользователей лабораторного комплекса. Оно способно работать на различных платформах. Приведена структура программного обеспечения и его краткая характеристика.

Показано, что компьютерное моделирование изучаемых объектов является обязательным компонентом лабораторного комплекса. Наибольшими возможностями, как правило, обладают проприетарные программные комплексы. Однако их использование в системах массового обучения является затруднительным как с финансовой, так и с организационной точки зрения. Поэтому рассматриваемый аппаратно-программный комплекс дополнен подсистемой удаленного компьютерного моделирования. Рассмотрен пример реализации и использования представленной разработки.

*Ключевые слова:* автоматизированный лабораторный практикум, удаленный доступ, физический эксперимент, компьютерное моделирование, дистанционное обучение, основы электроники, электротехника, электрические цепи, выпрямительные устройства, стабилизаторы напряжения, операционные усилители.

# **The Internet-Based Laboratory "Fundamentals of Electrical Engineering and Electronics" as an Example of a Modern Remotely Accessible Educational Package for Obtaining Open Engineering Education**

# B.R. Lipay, S.I. Maslov

The article discusses matters concerned with developing an automated remotely accessed laboratory training workshop with the use of modern information and communication technologies. The experience gained at foreign (the Massachusetts Institute of Technology, the United States; the University of Technology, Sydney, UTS, Australia; and others) and Russian (the Bauman Moscow State Technical University, Moscow; the Siberian Federal University, Krasnoyarsk) universities in this field is analyzed. In particular, the Moscow Power Engineering Institute (MPEI) has long been developing and applying automated laboratory training workshops. MPEI specialists took part in drawing up the national industry standard that describes the requirements for such equipment.

The constantly widening use of information technologies in the modern society entails significant changes in the means and methods for training specialists in the field of engineering and technology. It is shown that single sets of equipment can be developed and efficiently used for arranging a large number of labs within the framework of intramural, extramural, and distance education. Access to such sets is available round-the-clock through a computer network. For getting access to the sets, a student only needs to have a connection to the Internet. The article presents the structure of the remotely accessible automated education laboratory workshop. The features of the accomplished development are pointed out. The constructed laboratory equipment is briefly described. It is shown that, with the present level achieved in the development of telecommunication technologies, a shift can be made from producing many copies of the software installed on each user workstation to creating software systems made in the form of web applications. This approach was also used by the

authors in creating software for serving remote users of the laboratory package. This software can run on different platforms. The structure of the software and its brief description are given.

It is shown that computer simulation of the studied objects is a necessary component of the laboratory package. As a rule, proprietary software systems have the greatest capabilities. Unfortunately, their use in systems for mass education is difficult from both the financial and organizational points of view. For this reason, the considered computer-based package is supplemented with a remote computer simulation subsystem. An example of implementing and applying the described development is given.

*Key words:* automated laboratory training workshop, remote access, physical experiment, computer simulation, distance education, fundamentals of electronics, electrical engineering, electric circuits, rectifiers, voltage stabilizers, operational amplifiers.

### **Введение**

Лабораторный практикум является обязательной частью подготовки специалистов в области техники и технологий. При этом нужно учитывать следующие особенности:

● для обеспечения массового обслуживания студентов требуется создание лабораторий с большим количеством однотипного оборудования и рабочих мест для выполнения лабораторных работ, которые необходимо размещать и обслуживать в специально оборудованных помещениях;

● большие университеты, как правило, имеют в своем составе развитую сеть территориально распределенных подразделений (филиалов), оснащение которых идентичными комплектами лабораторного оборудования требует существенных финансовых средств и организационных усилий;

● современное высшее образование становится все более индивидуализированным. В пределе каждый студент может обучаться по индивидуальному учебному плану. В этом случае требуется предоставлять студентам возможность выполнять индивидуальные задания на лабораторном оборудовании в удобное для них время;

● повсеместное распространение глобальной сети интернет, развитие мобильного и беспроводного интернета в совокупности с автоматизацией и интеллектуализацией научного, производственного и бытового оборудования способствуют поиску новых подходов к организации учебных лабораторий.

Цель представленной работы — создание лабораторных комплексов, способных круглосуточно обеспечивать массовое обслуживание запросов удаленных пользователей на проведение экспериментов на единичных экземплярах автоматизированного оборудования и (или) компьютерного моделирования. Удаленный доступ к оборудованию или системам моделирования должен осуществляться через компьютерные сети с помощью стационарных компьютеров или мобильных устройств (планшетов, смартфонов и пр.)

В статье излагаются особенности созданной в НИУ «МЭИ» лаборатории с удаленным доступом: асинхронизация подготовки заданий и проведения экспериментов, использование пользовательского веб-интерфейса при взаимодействии с удаленным оборудованием и компьютерными моделями объектов исследования, обеспечение синхронных многоканальных измерений показателей изучаемых объектов при выполнении учебных экспериментов, предоставление методических рекомендаций по выполнению лабораторных работ.

#### **История вопроса и современное состояние**

Известно несколько отечественных и зарубежных проектов, направленных на создание и применение автоматизированных лабораторных практикумов удаленного доступа (АЛП УД) [1–7].

Работы по созданию и организации применения лабораторий с удаленным доступом по компьютерным сетям осуществляются российскими университетами начиная с 1995 г. В МГТУ им. Н.Э. Баумана были созданы удаленные лаборатории «Радиотелескоп МГТУ», «Испытание материалов», «Спектрометрия плазмы» [8]. В Красноярском государственном техническом университете, который в настоящее время входит в состав Сибирского федерального университета, на основе принципов АЛП УД была создана система центров коллективного пользования с удаленным доступом [9, 10].

Национальный исследовательский университет «МЭИ» принимает активное участие в создании лабораторных комплексов нового поколения [11—13], что позволило осуществить проект политехнической интернет-лаборатории Pilab (http://www.pilab.ru).

## **Структура автоматизированного лабораторного практикума удаленного доступа**

Структура автоматизированного лабораторного практикума определяется его основными особенностями, к которым относятся:

● необходимость обслуживания большого числа пользователей, которые могут находиться на значительном расстоянии от оборудования;

● время ожидания пользователем результатов выполненного задания не должно превышать нескольких десятков секунд;

● дублирование однотипного оборудования должно быть минимизировано: весьма желательно наличие только одного комплекта оборудования для удовлетворения потребностей всех пользователей;

● лабораторный комплекс должен функционировать в режиме 24/7 (круглосуточно, без перерывов на обслуживание);

● эксплуатационные и организационные расходы должны быть уменьшены за счет снижения массогабаритных и энергетических показателей, повышения надежности лабораторного оборудования, кооперации

нескольких вузов, обладающих различным оборудованием;

● взаимодействие с оборудованием, настройка параметров эксперимента, передача данных, измерение выходных показателей должно производиться автоматически по заданиям удаленных пользователей.

Учитывая указанные особенности, обобщенная структура АЛП УД может быть представлена в виде, представленном на рис. 1.

Для обеспечения полноценного функционирования в состав АЛП УД должны входить:

● программное обеспечение для взаимодействия пользователя с удаленным оборудованием (подготовка и передача задания на выполнение, получение и обработку результатов экспериментов);

● серверное программное обеспечение, в задачи которого входит организация последовательного выполнения поступивших заданий, передача данных от пользователя к оборудованию и обратно;

● автоматизированные лабораторные стенды, включающие в свой состав необходимую контрольноизмерительную и управляющую аппаратуру для проведения экспериментов.

Особенностью политехнической интернет-лаборатории, созданной в МЭИ, является включение в состав комплекса подсистемы компьютерного моделирования и методических рекомендаций по выполнению лабораторных работ.

В современных условиях для обеспечения взаимодействия удаленных пользователей с лабораторным оборудованием и системами моделирования целесообразно применять веб-приложения, что позволяет отказаться от установки и обслуживания специализированного программного обеспечения для работы с Pilab на стороне пользователя и обеспечивает взаимодействие с оборудованием с любого устройства и из любого места, имеющего подключение к интернету через веб-браузер.

## **Оборудование Pilab**

Одним из основных требований, предъявляемых к оборудованию, является автоматизация управления и измерений. При этом ряд функций, выполняемых комплексом, являются типовыми и не связанными с конкретным объектом исследований. Это позволило разработать достаточно универсальную *управляющую плату*, которая обеспечивает взаимодействие лабораторного модуля с внешним миром и, путем перепрограммирования, с различными объектными модулями.

На управляющей плате размещен микроконтроллер на базе цифрового сигнального процессора TMS320LF2407A. Для автоматизации и дистанционного управления на этой плате реализованы интерфейсы: Ethernet 10BASE-T/100BASE-TX с поддержкой семейства протоколов TCP/IP; CAN/RS-485 для синхронизации работы нескольких управляющих устройств, включенных в общую информационную сеть; SPI для связи с периферийными устройствами. На плате также находятся блок питания с выходным стабилизированным напряжением +3,3 В, четыре микросхемы ОЗУ по 4 Мб каждая, контроллер Ethernet и четыре разъема типа PBD.

В общем корпусе с платой управления размещена *объектная плата* (рис. 2), включающая: блок элемен-

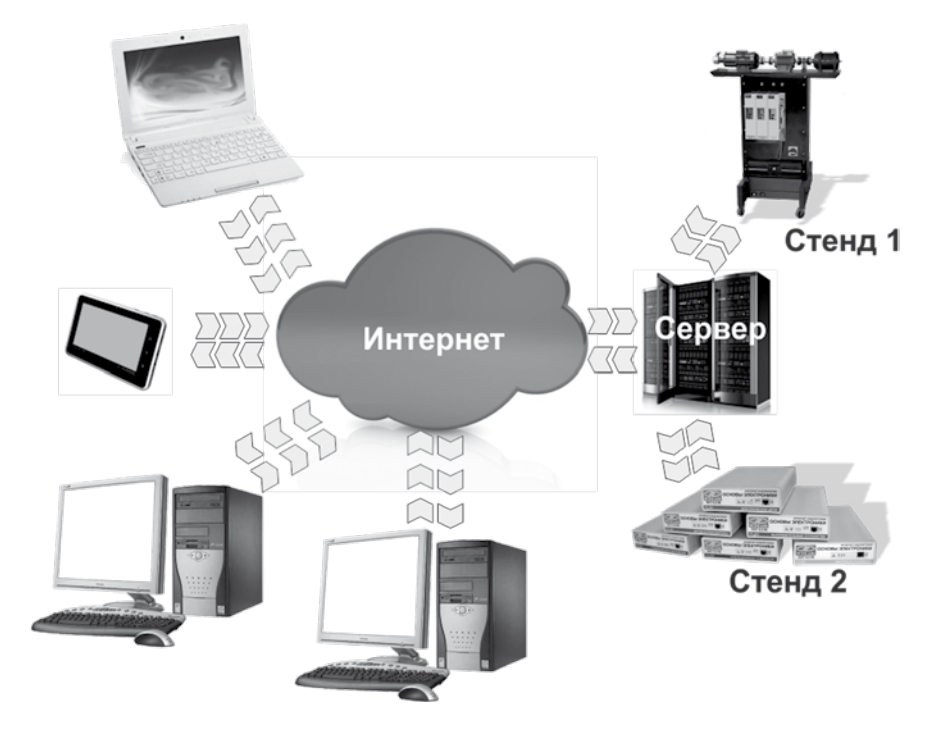

Рис. 1. Структура АЛП УД

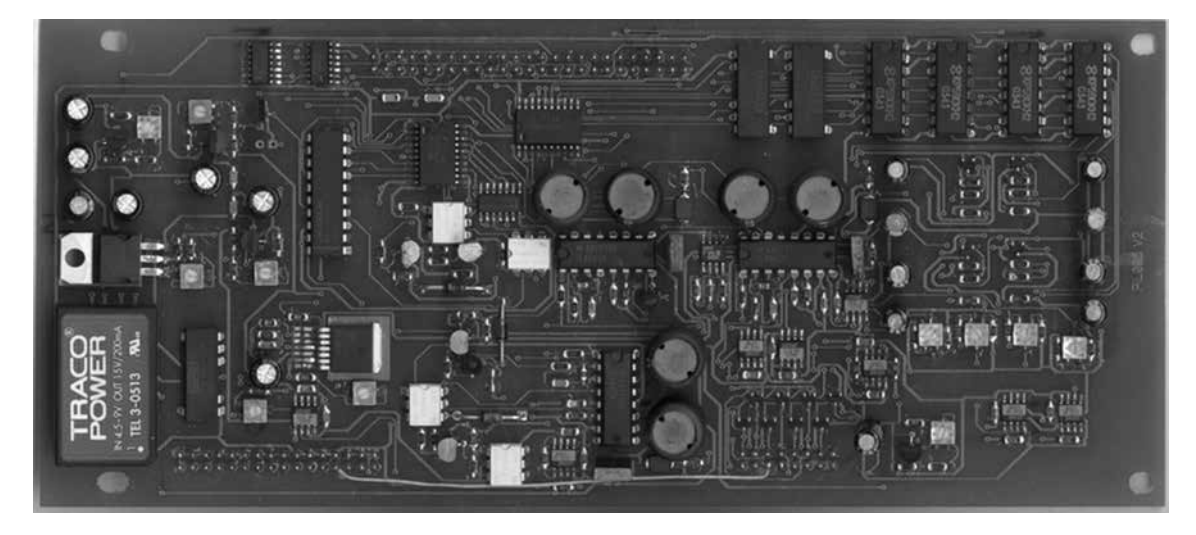

Рис. 2. Объектная плата из модуля «Стабилизаторы напряжения»

тов, который может содержать резисторы, катушки индуктивности, конденсаторы и электронные устройства (диоды, транзисторы и пр.); генератор сигналов, выполненный на базе трех программно управляемых 8-разрядных цифро-аналоговых преобразователей; блок электронных коммутаторов; блок измерительных преобразователей.

Объектные платы определяют тематическую направленность Pilab и позволяют проводить по несколько лабораторных работ (ЛР): модуль «Электрические цепи» — 8 ЛР; модуль «Выпрямительные устройства» — 7 ЛР; модуль «Стабилизаторы напряжения» — 4 ЛР; модуль «Операционные усилители»— 9 ЛР.

# Система моделирования и компьютерные модели

Система моделирования должна обладать [12]:

• развитой библиотекой элементов, позволяющей формировать и исследовать компьютерные модели изучаемых объектов, а также быть способной к развитию за счет добавления моделей новых элементов;

• интуитивно понятными и простыми средствами описания моделей;

• автоматическим интерпретатором, обеспечивающим преобразование описания к виду, используемому программой моделирования;

• универсальным решателем, способным выполнять различные варианты анализа и сохранять полученные результаты;

• развитыми средствами представления и интерпретации результатов моделирования.

Применительно к рассматриваемым моделям дополнительно необходима возможность моделирования электрических и электронных схем, включающих аналоговые и цифровые элементы.

Одним из наиболее популярных решателей, отвечающих перечисленным требованиям, является программа Spice. На ее основе выпускается несколько

программных комплексов, как коммерческих (Cadence OrCAD PSpice, National Instruments Multisim), так и свободно распространяемых (ngSpice, LTSpice).

Модели в этой программе описываются на специальном входном языке и сохраняются в текстовом файле. Текстовый формат файлов позволяет создавать параметризованные шаблоны, в которые подставляются данные, соответствующие конкретному индивидуальному заданию. Для каждого модуля реализован набор шаблонов, позволяющий заданием параметров извне формировать индивидуальные варианты компьютерных моделей.

# Клиентское программное обеспечение и порядок работы

Одним из современных решений по массовому обслуживанию удаленных пользователей является создание распределенных веб-приложений. В этом случае пользователи взаимодействуют с интернет-страницей, содержащей набор элементов управления.

Общая структура веб-приложения для системы Pilab показана на рис. 3.

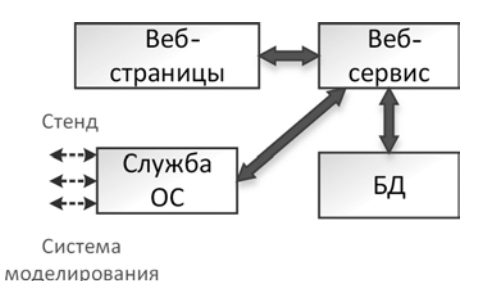

Рис. 3. Структура веб-приложения

Эта структура включает:

• набор веб-страниц, размещенных на сервере и реализующих пользовательский интерфейс;

• веб-сервис — специализированное приложение, функционирующее под управлением веб-сервера, реагирующее на действия пользователя, взаимодействующее с базой данных и при необходимости со службой операционной системы;

• базу данных (БД), в которой содержится информация о пользователях системы, их активности, проведенных сеансах моделирования, отправленных заданиях и полученных результатах экспериментов;

• службу операционной системы (ОС), осуществляющую взаимодействие с серверным программным обеспечением Pilab и системой моделирования PSpice.

#### Пример выполнения задания

В качестве примера выберем схему трехфазного однополупериодного выпрямителя. Питание выпрямителя осуществляется от источников синусоидального напряжения  $U_1$ ,  $U_2$ ,  $U_3$  с амплитудой 5 В, частотой 100 Гц и сдвигом фаз на 120° и 240° для источников  $U_2$ ,  $U<sub>2</sub>$  соответственно. На выходе выпрямителя подключен LC-фильтр с индуктивностью 15 мГн и емкостью 12,2 мкФ. Сопротивление нагрузки равно 910 Ом. Время эксперимента 100 мс. Измеряются напряжение на нагрузке  $U_{Rn}(t)$  и выходной ток  $I_{Rn}(t)$ . Фрагмент пользовательского интерфейса, содержащий собранную схему, показан на рис. 4.

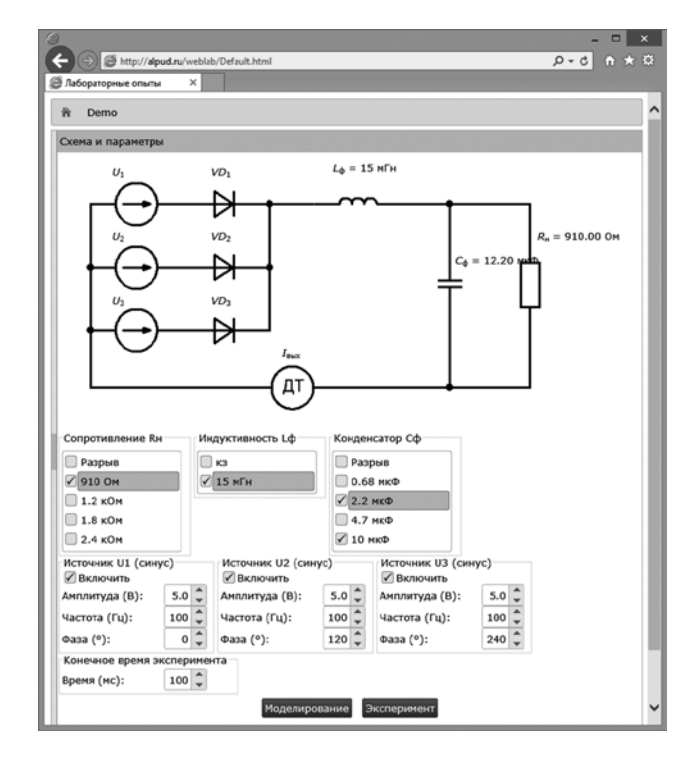

Рис. 4. Внешний вид собранной схемы с заданными параметрами

На рис. 5 представлены графики выходного напряжения. По экспериментальным данным средневыпрямленное значение составляет 4,28 В, по данным моделирования — 4,02 В. Амплитуда пульсаций равна 0,4 В (9,2 %) и 0,35 В (8,7 %) соответственно. Частота пульсаций составляет 300 Гц, что равно утроенной частоте питающего напряжения.

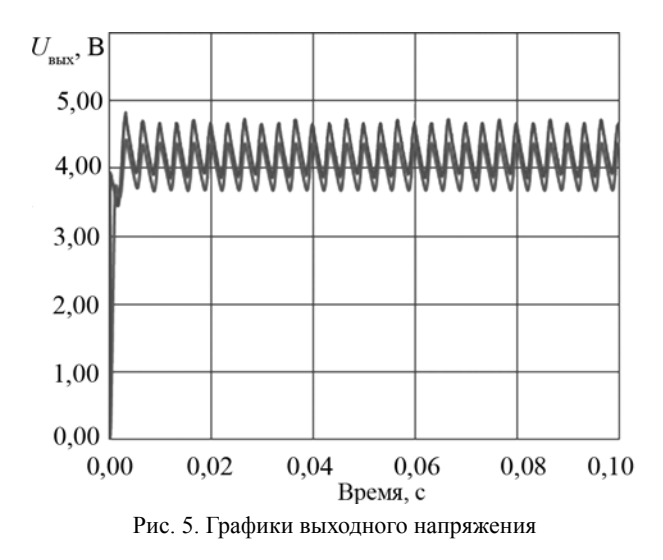

Расхождение между результатами моделирования и эксперимента, составляющее 6,5 %, объясняется неточностями в моделях резисторов, конденсатора и катушки индуктивности, которые в реальности могут иметь существенные отклонения от номинального значения, доходящие до 10 %.

#### Заключение

Рассмотренный в статье подход к созданию автоматизированной лаборатории с удаленным доступом по интернет расширяет границы учебных лабораторий до глобальных масштабов и открывает пути формирования полноценной системы открытого инженерного образования. Важной особенностью представленного решения является возможность осуществлять лабораторный практикум не только в рамках заявленной области, но и проводить опыты в смежных дисциплинах, например метрологии, теории инженерного эксперимента, автоматизации измерений, передачи информации, компьютеризированной обработки результатов и др.

# Литература

1. Arodzero A. World Wide Student Laboratory Project // Los Alamos National Laboratory E-library, Physics #9806044. Feb. 20. 1995. Rev. June 19, 1998.

2. Kazitov M., Nelayev V. Active Virtual Laboratory at Internet as an Effective Tool For Learning // Global Congress on Engineering Education. Cracow. Poland. Sept. 6-11. 1998.

3. Visionary Physicist Uses WWW To Create World-Sized Lab // HellerReports #3552. July 16. 1999.

4. World Wide Student Laboratory // SBIR Grant # 0232861. NSF. DMI-0232861. 2003.

5. Hardison J. An Open-Source Export Package for the MIT Microelectronics WebLab // Advanced Undergraduate Project. MIT. June 2002.

6. **Lin Y.** A Collaboration System and a Graphical Interface for the MIT Microelectronics WebLab // Masters of Engineering Thesis. MIT. June 2002.

7. **Nasser P.** Remote Microscope for Polymer Crystallization Weblab // Masters of Engineering Thesis. MIT. 2002

8. **Zimin A.M.** The Role of Automated Remote Assessable Laboratories in a Practical Preparation of Students // Russian Federal State Agency of Education. N.E. Bauman Moscow State Technical University. Moscow. 2006.

9. **Подлесный С.А., Сарафанов А.В., Комаров В.А.** Концепция типовых решений при построении автоматизированных лабораторных практикумов с удаленным доступом (на примере дисциплин радиотехнических специальностей). Красноярск: ИПЦ КГТУ, 2005.

10. **Подлесный С.А.** Электронное обучение и обеспечение его качества // Инженерное образование. 2013. Вып. 12. С. 104—111.

11. **Арбузов Ю.В., Леньшин В.Н., Свиридов В.Г.** Учебный лабораторный практикум в системе дистанционного образования. Проблемы информатизации // Теоретический и научно-практический журнал РАН. 1996. Вып. 3. С. 40—45.

12. **Арбузов Ю.В., Леньшин В.Н., Маслов С.И. и др.** Новый подход к инженерному образованию. Теория и практика открытого доступа к информационным и техническим ресурсам /А.А. Поляков, ред. М.: Центр-Пресс, 2000.

13. **Отраслевой стандарт 9.2—98.** Системы автоматизированного лабораторного практикума. Основные положения.

### **References**

1. **Arodzero A.** World Wide Student Laboratory Project // Los Alamos National Laboratory E-library, Physics #9806044. Feb. 20. 1995. Rev. June 19. 1998.

2. **Kazitov M., Nelayev V.** Active Virtual Laboratory at Internet as an Effective Tool For Learning // Global Congress on Engineering Education. Cracow. Poland. Sept. 6—11. 1998.

3. **Visionary** Physicist Uses WWW To Create World-Sized Lab // HellerReports #3552. July 16. 1999.

4. **World** Wide Student Laboratory // SBIR Grant # 0232861. NSF, DMI-0232861, 2003.

5. **Hardison J.** An Open-Source Export Package for the MIT Microelectronics WebLab // Advanced Undergraduate Project. MIT. June 2002.

6. **Lin Y.** A Collaboration System and a Graphical Interface for the MIT Microelectronics WebLab // Masters of Engineering Thesis. MIT. June 2002.

7. **Nasser P.** Remote Microscope for Polymer Crystallization Weblab // Masters of Engineering Thesis. MIT. 2002

8. **Zimin A.M.** The Role of Automated Remote Assessable Laboratories in a Practical Preparation of Students // Russian Federal State Agency of Education. N.E. Bauman Moscow State Technical University. Moscow. 2006.

9. **Podlesnyy S.A., Sarafanov A.V., Komarov V.A.** Tipovykh Resheniy pri Postroenii Avtomatizirovannykh Laboratornykh Praktikumov s Udalennym Dostupom (na Primere Distsiplin Radiotekhnicheskikh Spetsial'nostey). Krasnoyarsk: IPTS KGTU, 2005. (in Russian).

10. **Podlesnyy S.A.** Elektronnoe Obuchenie i Obespechenie ego Kachestva // Inzhenernoe Obrazovanie. 2013;12:104—111. (in Russian).

11. **Arbuzov Yu.V., Len'shin V.N., Sviridov V.G.** Uchebnyy Laboratornyy Praktikum v Sisteme Distantsionnogo Obrazovaniya. Problemy Informatizatsii // Teoreticheskiy i Nauchno-Prakticheskiy Zhurnal RAN. 1996;3:40—45. (in Russian).

12. **Arbuzov YU.V., Len'shin V.N., Maslov S.I. i dr.** Novyy Podkhod k Inzhenernomu Obrazovaniyu. Teoriya i Praktika Otkrytogo Dostupa k Informatsionnym i Tekhnicheskim Resursam /A.A. Polyakov, Red. M.: Tsentr-Press, 2000. (in Russian).

13. **Otraslevoy Standart 9.2—98.** Sistemy Avtomatizirovannogo Laboratornogo Praktikuma. Osnovnye Polozheniya. (in Russian).

#### **Сведения об авторах**

**Липай Борис Романович** — кандидат технических наук, доцент кафедры электротехнических комплексов автономных объектов и электрического транспорта НИУ «МЭИ», e-mail: LipaiBR@mpei.ru

**Маслов Сергей Ильич** — доктор технических наук, профессор кафедры электротехнических комплексов автономных объектов и электрического транспорта, советник при ректорате, директор программы развития НИУ «МЭИ», e-mail: MaslovSI@mpei.ru

### **Information about authors**

Lipay Boris R. - Ph.D. (Techn.), Assistant Professor of Electrical Complexes of Self-Contained Objects and Electrical Transport Dept., NRU MPEI, e-mail: LipaiBR@mpei.ru **Maslov Sergey I.** — Dr.Sci. (Techn.), professor of Electrical Complexes of Self-Contained Objects and Electrical Transport Dept., NRU MPEI, Adviser to the Rector, Director of Development Program NRU MPEI, e-mail: MaslovSI@mpei.ru

*Статья поступила в редакцию 15.11.2016*